# **ETH Course 402-0248-00L: Electronics for Physicists II (Digital)**

- **1: Setup uC tools, introduction**
- **2: Solder SMD AVR32 board**
- **3: Build application around AVR32 – finish today**
- **4: Design your own PCB schematic**
- **5: Place and route your PCB**
- **6: Start logic design with FPGAs**

# Exercise 3: "Sound volume robot"

- measures sound volume and moves arm to indicate loudness
- microphone -> preamp -> ADC -> UC -> PWM output

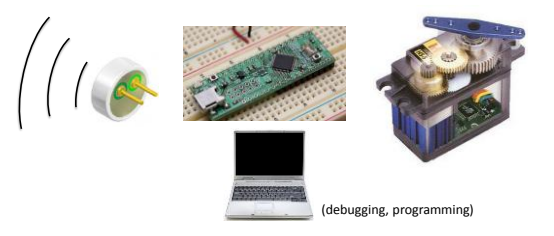

#### "RC" servos (Radio-Control Servo-Motors)

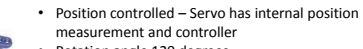

- Rotation angle 120 degrees • Pulse width from 1-2ms sets desired position
- Pulses must be sent at frequency 50-200Hz

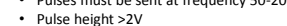

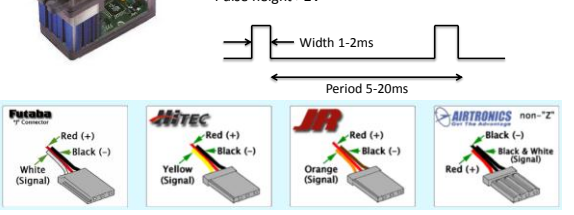

# Electret Microphone

- Cheap  $( $15$ )$
- Electret material, no polarization voltage is required
- Low-noise JFET buffer
- Metal foil is connected to source of the JFET through metal capsule

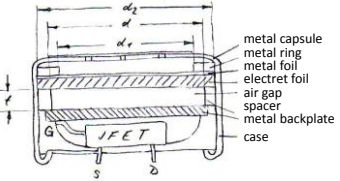

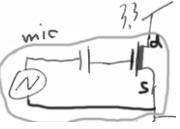

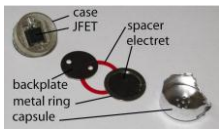

4

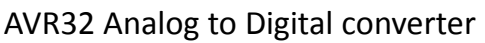

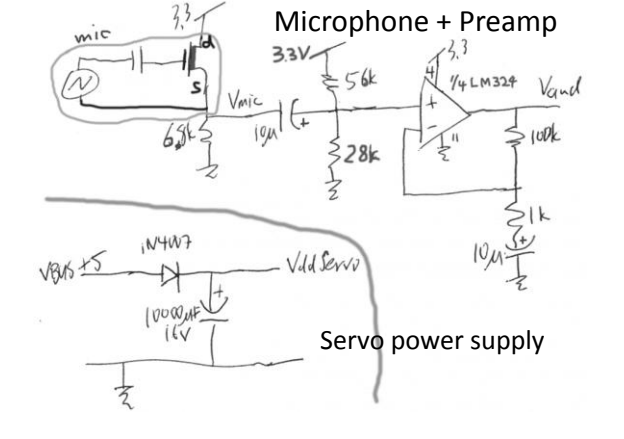

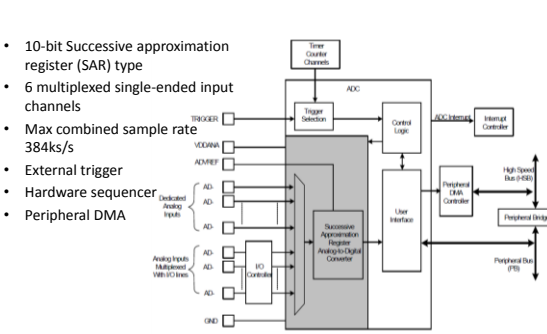

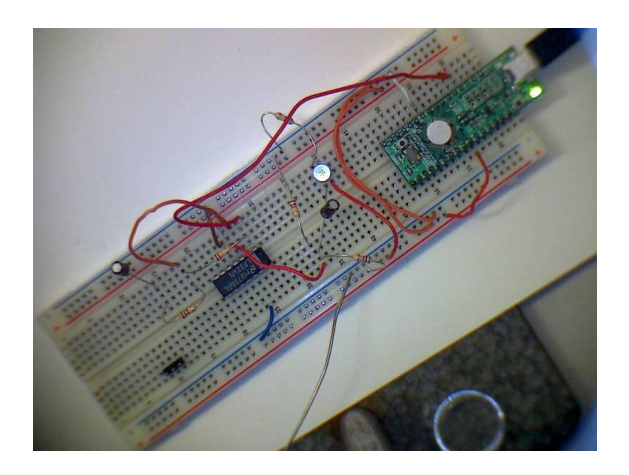

- Fixed-point digital signal processing pipeline
- Using timer interrupts for regular ADC sampling intervals

### Signal processing pipeline produces servo position corresponding to average sound volume

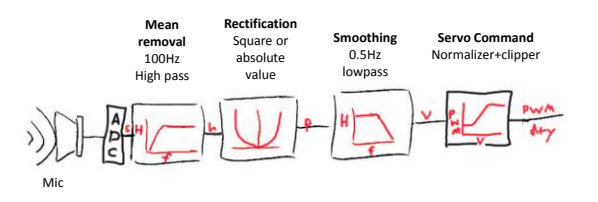

# Some more about ADCs

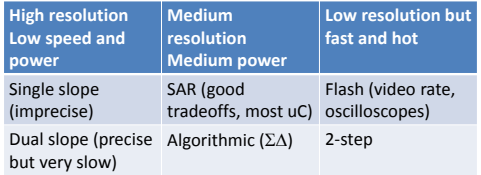

# ADC specifications

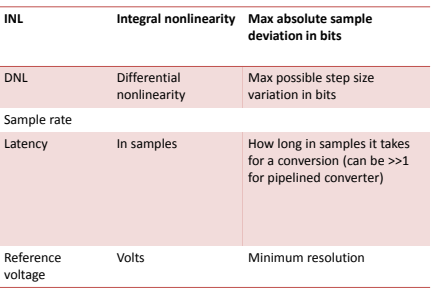

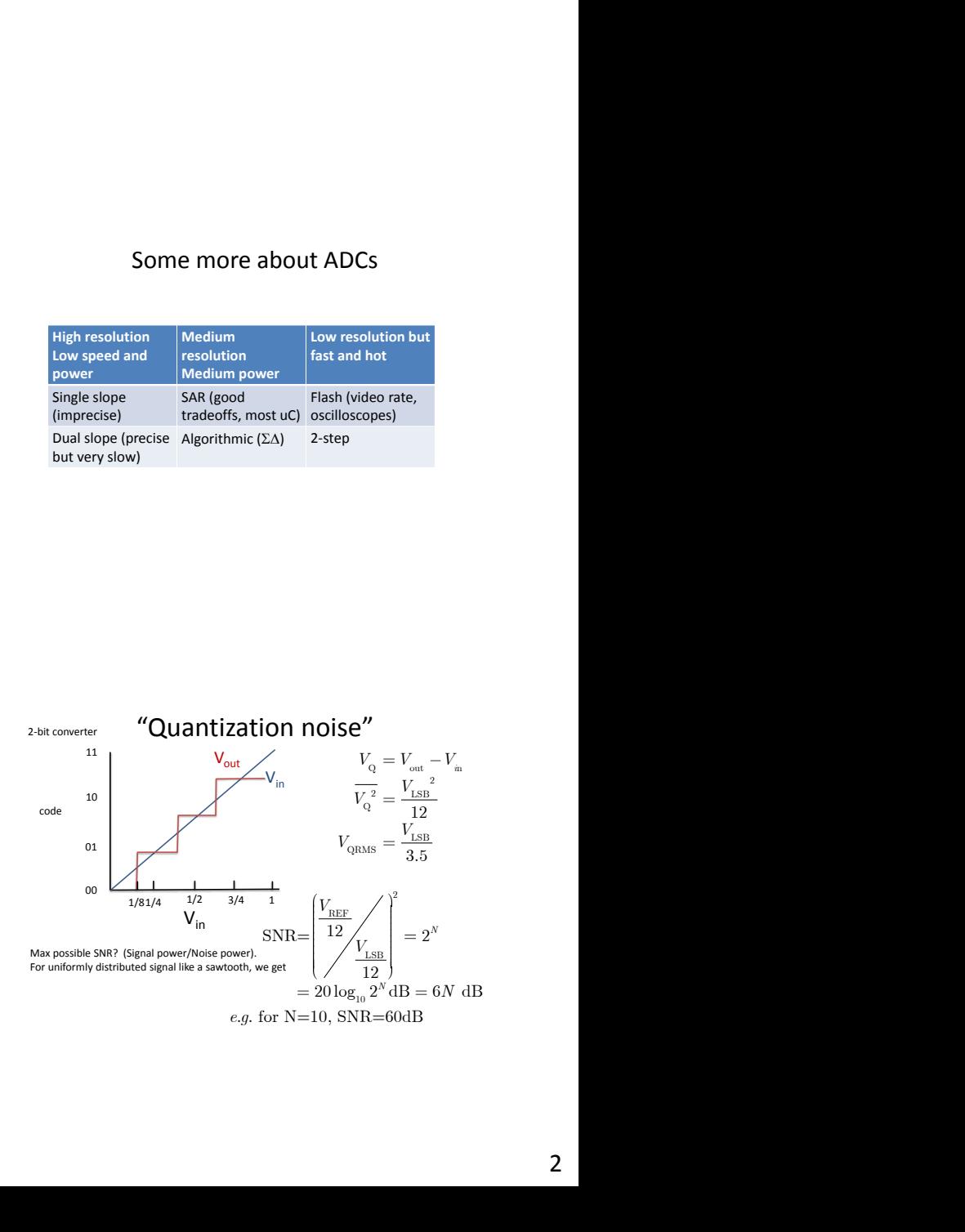

Successive Approximate Register (SAR) ADC  $V_{in}$ + S/H SAR+control - <del>t t t t t t</del> code  $V_{DA}$ **DAC** 

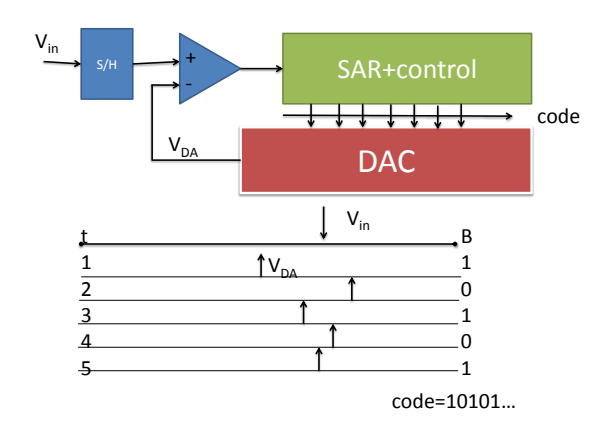

#### Using timer interrupts for regular ADC sampling intervals in an Interrupt Service Routine (ISR)

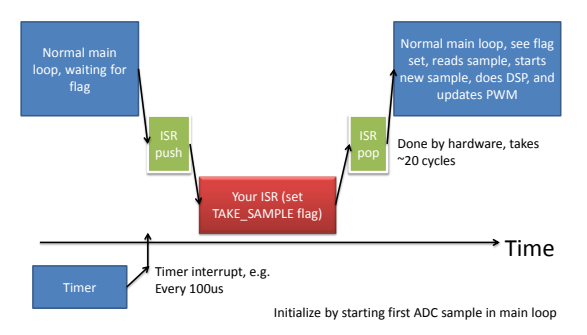

# ISR

static void tc\_irq(void) {<br>// Increment the counter, which is also used to // Increment the counter, which is also used to<br>determine <u>servo updates</u> tc\_tick++;

// set a flag to tell main loop to take a sample takeSampleNow = TRUE;

// Clear the interrupt flag. This is a side effect of reading the TC SR. tc\_read\_sr(EXAMPLE\_TC, TC\_CHANNEL);

// Toggle a GPIO pin (this pin is used as a regular GPIO pin). gpio\_local\_tgl\_gpio\_pin(AVR32\_PIN\_PA10); // debug, should toggle at desired sample rate

}

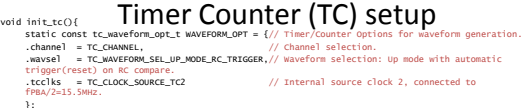

}; static const tc\_interrupt\_t TC\_INTERRUPT = {//! Timer/counter interrupts. .cpcs = 1,//! RC compare interrupt. Interrupt with counter reaching Reset Count value (RC)

);<br>volatile avr32\_tc\_t \*tc = EXAMPLE\_TC;<br>pisable\_global\_interruptCic\_inq, EXAMPLE\_TC\_IRQ, AVR32\_INTC\_INTO); // Register the RTC interrupt<br>Parc\_Pegiste\_interruptCec\_inq, EXAMPLE\_TC\_IRQ, AVR32\_INTC\_INTO); // Register the RTC

- 
- tc\_init\_waveform(tc, &WAVEFORM\_OPT); // Initialize the timer/counter waveform.
- 

- // set the compare triggers for time/counter (TC).<br>  $\ell/$  set the compare triggers for time/counter (TC).<br>  $\ell/$  to counter is 16-bits, with secondary clock TDMR\_CLOCk2 = FPBA clock/2 = 33 MMz/2=15.5MMz.<br>  $\ell/$  lowest pos
- 

- tc\_write\_rc(tc, TC\_CHANNEL, (FPBA /2) / FADC); // Set RC value.<br>tc\_configure\_interrupts(tc, TC\_CHANNEL, &TC\_INTERRUPT);<br>tc\_start(tc, TC\_CHANNEL); // Start the timer/counter.
- 

### Alex Hungenberg tried the following hardware-driven approach

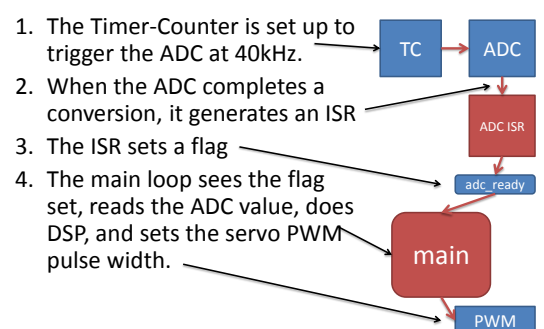

# What's wrong with this ISR?<br>  $_{\text{attribute}((\text{interrupt}_))}$ ADC status register Name: End Of Conversion register | Name:<br>
• EOCn: End of Conversion n<br>
• EOCn: End of Conversion n<br>
These bits are set when the corresponding conversion is complete.

- 1. The ISR is triggered by the ADC.
- 2. Because Channel Data Register is not read in the ISR, the interrupt flag is not cleared.
- **3. The interrupt is immediately re-triggered, so the main loop always sees the flag set.**

#### Fixed point signal processing pipeline

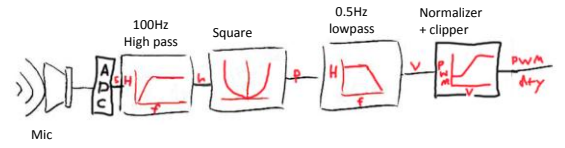

We need a digital low & high pass filters, like an RC or CR filter

### A simple IIR high pass filter (discrete time)

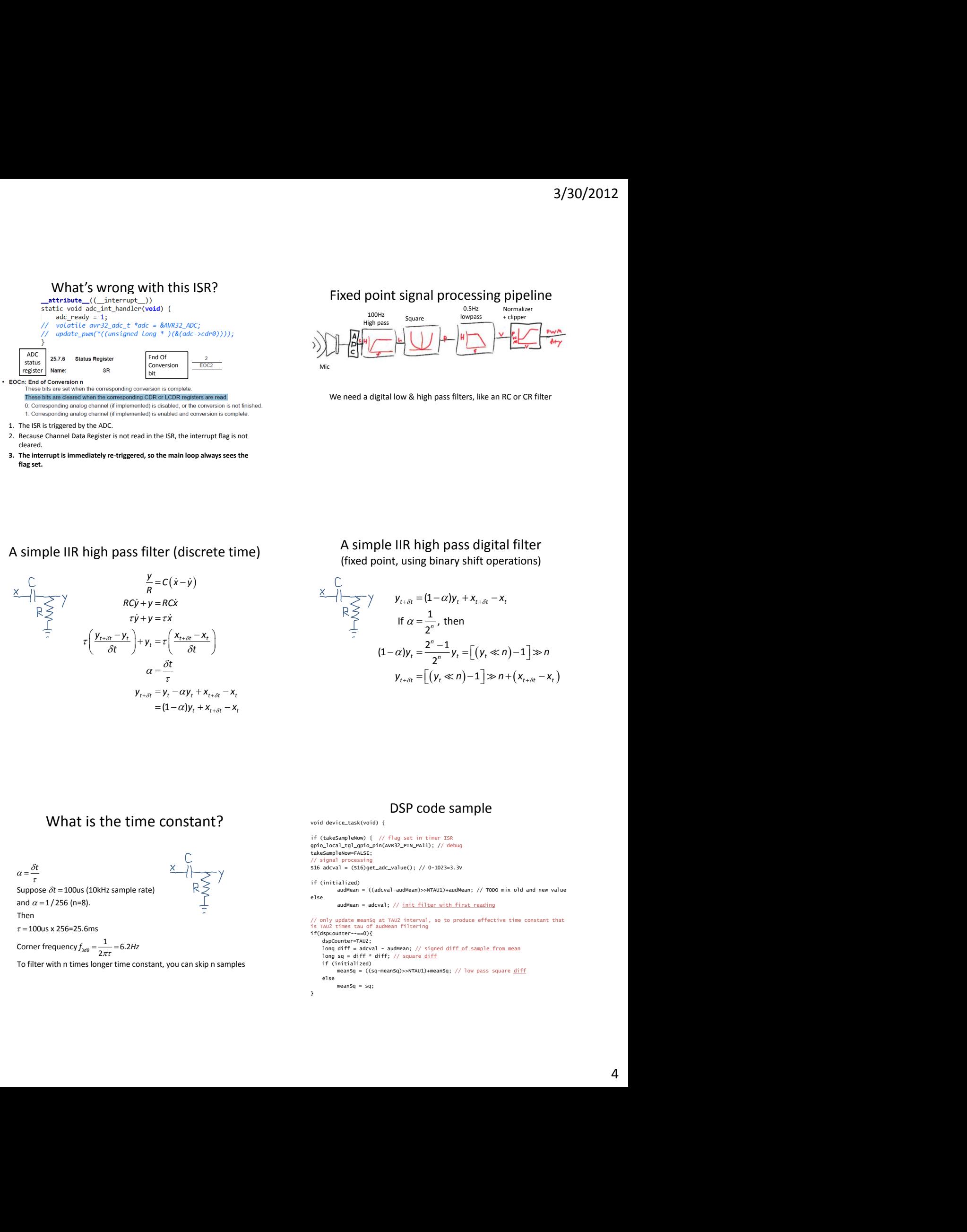

A simple IIR high pass digital filter (fixed point, using binary shift operations)

 (1 ) 1 If , then 2 2 (1 ) 1 1 2 1 *t t t t t t n n t t t n t t t t t t y y x x y y y n n y x y n n x* 

#### What is the time constant?

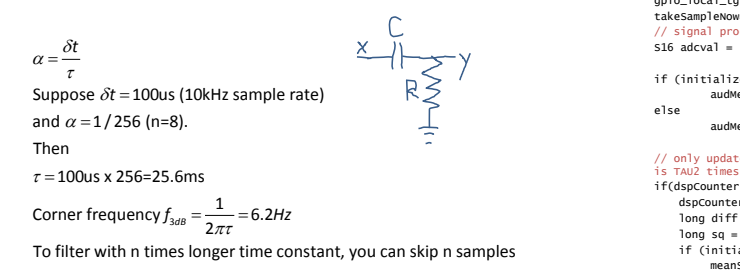

#### DSP code sample

```
wrong with this ISR?<br>
\frac{1}{2} \pi (x - y)<br>
\frac{1}{2} \pi (x - y)<br>
\frac{1}{2} \pi (x - y)<br>
\frac{1}{2} \pi (x - y)<br>
\frac{1}{2} \pi (x - y)<br>
\frac{1}{2} \pi (x - y)<br>
\frac{1}{2} \pi (x - y)<br>
\frac{1}{2} \pi (x - y)<br>
\frac{1}{2} \pi (x - y)<br>
\frac{1}{2} \pi (x - y)<br>
\frac{1}{2} \pi (x - y)<br>
                                                                               void device_task(void) {
                                                                                if (takeSampleNow) { // flag set in timer ISR
gpio_local_tgl_gpio_pin(AVR32_PIN_PA11); // debug
                                                                               takeSampleNow=FALSE;
                                                                                // signal processing
                                                                               S16 adcval = (S16)get_adc_value(); // 0-1023=3.3V
                                                                               if (initialized)
                                                                                        audMean = ((adcval-audMean)>>NTAU1)+audMean; // TODO mix old and new value
                                                                               else
                                                                                         audMean = adcval; // init filter with first reading
                                                                                // only update meanSq at TAU2 interval, so to produce effective time constant that 
is TAU2 times tau of audMean filtering 
                                                                               if(dspCounter--==0){ 
                                                                                    dspCounter=TAU2;<br>long diff = adcval - audMean; // signed <u>diff of sample from mean</u><br>long sq = diff * diff; // square <u>diff</u>
                                                                                   if (initialized)
                                                                                        meanSq = ((sq-meanSq)>>NTAU1)+meanSq; // low pass square diffelse
                                                                                        meanSa = sa;
                                                                               }
```
# USB – Universal Serial Bus

- Physical layer
- User perspective (coder)
- Under the hood
	- Device side
	- Host side
- Achieving high performance

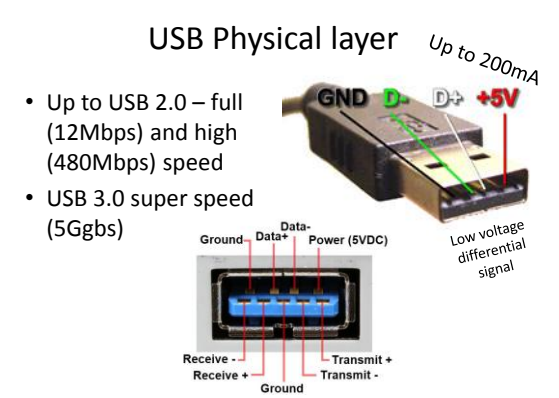

# USB definitions

- IN means towards the host (the PC)
- OUT means towards the device (uC)

# USB on PCB

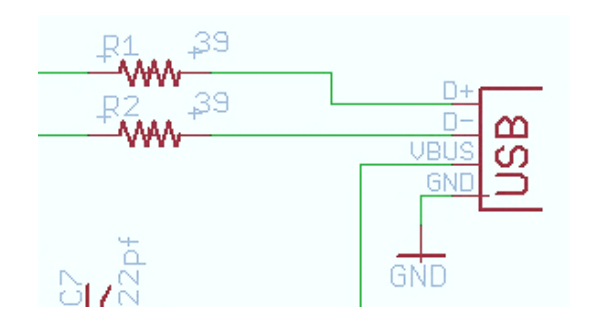

# USB user perspective (as coder)

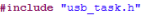

#if USB\_DEVICE\_FEATURE == ENABLED<br>#include "usb\_drv.h"<br>#include "usb\_descriptors.h"<br>#include "usb\_standard\_request.h"<br>#include "device\_task.h"<br>#endif<br>#endif

static U8 in\_data\_length;<br>static U8 in\_buf[EP\_SIZE\_TEMP1]; static U8 out\_data\_length;<br>static U8 out\_buf[EP\_SIZE\_TEMP2]; //!<br>//! @brief This function initializes

77

void device\_task\_init(void) {  $softmax_1 = 0;$ <br> $int_1 = 0;$ <br> $out_data_length = 0;$ 

Usb enable sof interrupt(); (// This function increments the sof\_ont counter each time (// the USB Start-of-Frame interrupt subroutine is executed (1 mg).

%"<br>
void usb\_sof\_action(void) {<br>
qpio\_local\_tgl\_gpio\_pin(AVR32\_PIN\_PA10);<br>
sof\_cnt++;

# Device side – Include USB driver  $\blacksquare$  Main loop

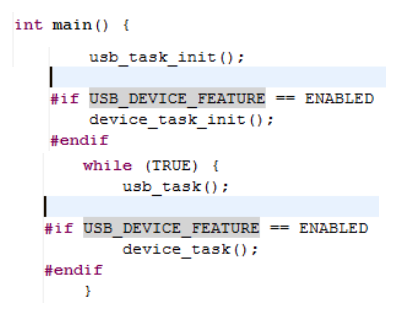

# void device\_task(void) {<br>  $// First, check the device enumeration state\nif (!5_dévice-numberated())$ IN direction **IN** OUT direction OUT direction // HERE STARTS THE USB DEVICE APPLICATIVE CODE<br>
// HERE STARTS THE USB DEVICE APPLICATIVE CODE<br>
// The example below just performs a logislank transmission/reception.<br>
// All d return: // Load the IN <u>endpoint</u> with the contents of the RAM buffer<br>**if (Is\_usb\_in\_ready(EF\_TEMF\_IN)) {**<br> $qpi$ -cady(EF\_TEMF\_IN)) {<br> $qpi$ -coal\_tgl\_ $qpi$ o\_pin(AVR32\_PIN\_PA11); // read ADC and store to buffer...;<br>UI6 adcwal =  $get\_adc\_value();$ <br>in buf(0) = OADE;<br>in buf(1) = OADE;<br>in buf(2) = OXFF & (adcwal >> 0);<br>in buf(2) = OXFF & (adcwal >> 0);<br>in data\_length = 4;

Usb\_reset\_endpoint\_fifo\_access(EP\_TEMP\_IN);<br>usb\_write\_ep\_txpacket(EP\_TEMP\_IN, in\_buf, in\_data\_length, NULL);<br>in\_data\_length = 0;<br>Usb\_ack\_in\_ready\_send(EP\_TEMP\_IN);

 $\overline{\phantom{a}}$ 

// If we receive something in the OUT endpoint, // just store it in the RAM buffer if (Is\_usb\_out\_received(EP\_TEMP\_OUT)) gpio\_local\_tgl\_gpio\_pin(AVR32\_PIN\_PA12); Usb\_reset\_endpoint\_fifo\_access(EP\_TEMP\_OUT);<br>out\_data\_length = Usb\_byte\_count(EP\_TEMP\_OUT);<br>usb\_read\_ep\_rxpacket(EP\_TEMP\_OUT, out\_buf, out\_data\_length, NULL);<br>Usb\_ack\_out\_received\_free(EP\_TEMP\_OUT); // update PWM:  $\mathtt{set\_rgb}\left(\mathtt{out\_buf[1]}, \ \mathtt{out\_buf[2]}, \ \mathtt{out\_buf[3]} \right);$ 

**USB** USB DPRAM deviceside PEP<br>Allocatio endpoints Slav<br>HSB MU and FIFOs Ma **DMA**  $\Box$  vBUS •□ P PB<sub></sub> ser Interfa **USB 2.0**  $\Box$  D+ Opre Interrupt<br>Controlle **USB Interrupts**  $\cdot$  USB\_ID  $\frac{1}{2}$ USB\_VBOF USB GCLK @ 48 MHz Power<br>Managr System Clock USB Clock<br>Domain Domain

#### USB interrupts (you don't worry about them!)

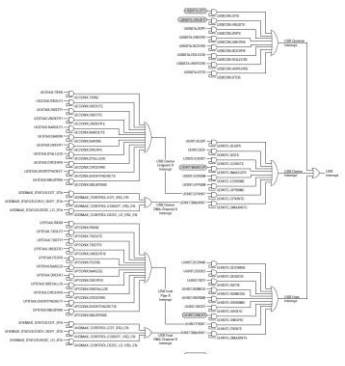

#### Endpoints – multiple virtual channels

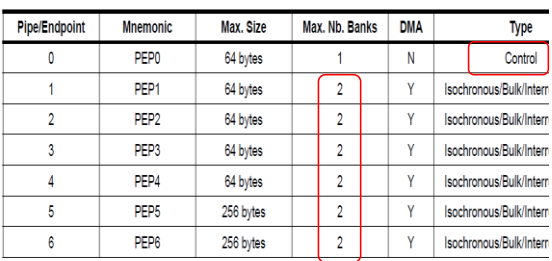

Can be double buffered

#### Double-buffered transfers can increase continuity

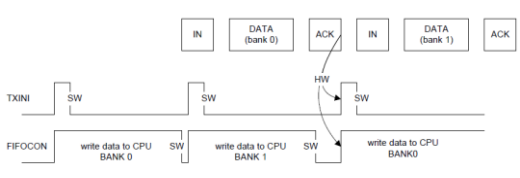

. When the bank is empty, TXINI and FIFOCON are set, what triggers an EPnINT interrupt if TXINE is one.

. The user acknowledges the interrupt by clearing TXINI.

. The user writes the data into the current bank by using the USB Pipe/Endpoint nFIFO Data virtual segment (see "USB Pipe/Endpoint n FIFO Data Register (USBFIFOnDATA)" on page 483), until all the data frame is written or the bank is full (in which case RWALL is cleared and the Byte Count (BYCT) field in UESTAn reaches the endpoint size).

. The user allows the controller to send the bank and switches to the next bank (if any) by clearing FIFOCON.

#### Host vs. Device

For the USBB in host mode, the term "pipe" is used instead of "endpoint" (used in device mode). A host pipe corresponds to a device endpoint

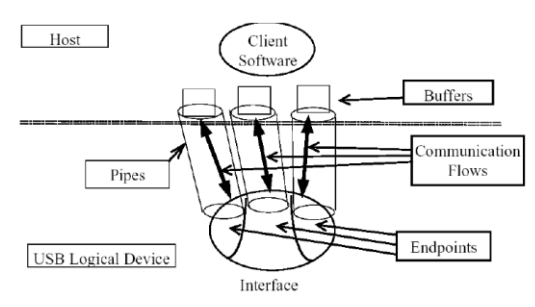

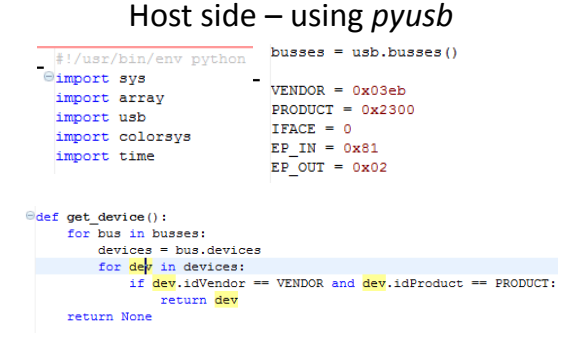

 $det$  main():  $dev = get device()$ try:  $dh = dev.open()$ dh.claimInterface(IFACE) rainbow(dh) dh.releaseInterface() del dh return 0 except : print "no avr32 found?", sys.exc info()

#### The key to high performance on host side: *Asynchronous* or *Overlapped* IO

- On the host side, an Input-Output (IO) thread manages the USB IO.
- Multiple buffers (which can be much larger than the device FIFO size) are submitted to the USB driver / host controller to be filled by the USB controller.
- 1. When a buffer is filled, the IO thread is notified asynchronously, which wakes it up.
- 2. The IO thread processes the buffer, and then gives it back to the controller. The IO thread then notifies the main user code that data is available, e.g. by writing to a software queue.
- That way, the user doesn't *block* waiting for data
- Our *pyusb* example doesn't do this yet

#### usbiocnt =  $0L$ def usbio(dn, r, g, b):  $global$  usbiocnt<br>usbiocnt  $+= 1$ dout =  $array.argv('B', [0]*4)$ dout  $[0] = 0xFF & 0x00$ <br>dout  $[1] = 0xFF & (r)$ <br>dout  $[2] = 0xFF & (q)$ <br>dout  $[3] = 0xFF & (b)$  ${\tt dh.bulkWrite(EP\_OUT, \ dout. tostring()})$ #if usbioont % PWMperADC == 0:  $35.33$  $din = dh.bulkRead(EP IN, 4)$  $1 = len(dim)$ <br>if  $1 := 4$ : print "unexpected bulk read length:  $\frac{1}{6}d'' \frac{1}{3}$ <br>else:<br>if usbiocnt \\$ PWMperADC == 0:  $\texttt{adc}(\texttt{(din[2]}\ll 8) + \texttt{din[3]})$

# USB performance

- USB full speed (12Mbps): about 1MBps
- USB high speed (480Mbps): about 40MBps
- USB super speed (5Gbps): ??

### ICs for USB

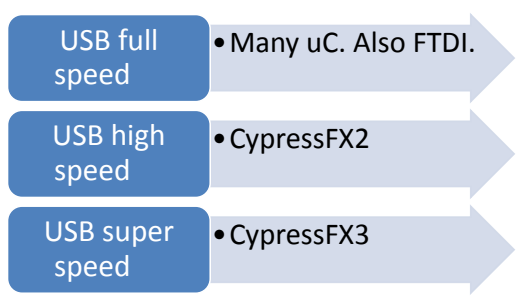

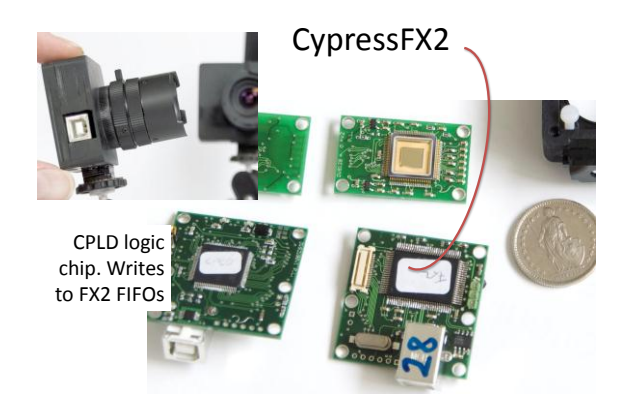

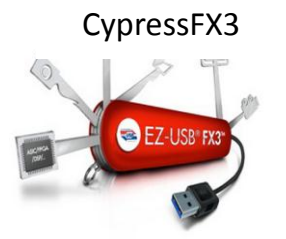

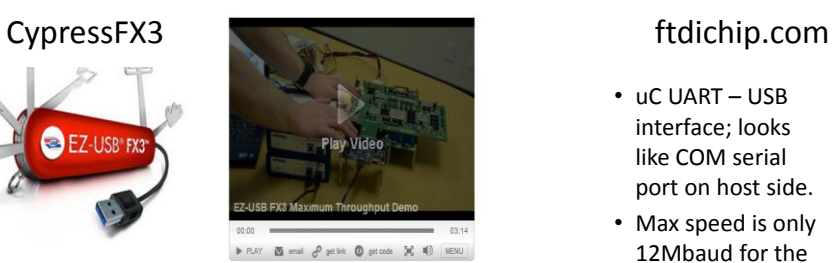

Cypress EZ-USB® FX3™ is the next-generation SuperSpeed USB 3.0 peripheral controller that enables developers to<br>add USB 3.0 device functionality to any system.

EZ-USB FX3 has a fully configurable, General Programmable Interface (GPIF<sup>14</sup> II) that can interface with any processor, ASIC, image sensor, or FPGA. GPIF<sup>14</sup> II is an enhanced version of the original GPIF<sup>14</sup> in FX2LP, Cy

- uC UART USB interface; looks like COM serial port on host side.
- Max speed is only 12Mbaud for the UART port unfortunately

#### **USB IN THE FAST LANE**

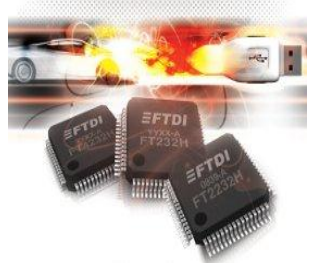